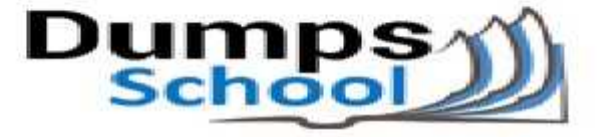

# **Oracle**

Questions & Answers PDF Page 1

### **1Z0-963 Exam**

**Oracle Procurement Cloud 2017 Implementation Essentials Exam,**

You can also try our 1Z0-963 practice exam software

**Download Free Demo:** https://www.dumpsschool.com/1Z0-963-exam-dumps.html

**Questions & Answers** (Demo Version - Limited Content)

www.dumpsschool.com

## **Version: 8.0**

#### **Question: 1**

Identify the Duty role that you need to associate with the Job role to enable the "new supplier request" functionality.

- A. Supplier Self Service clerk duty
- B. Supplier Self Service administrator duty
- C. Submit supplier registration duty
- D. Supplier bidder duty
- E. Supplier sales representative duty

**Answer: C**

#### **Question: 2**

Your customer is implementing Cloud Procurement across two countries: A and B. They need intercompany transactions to be carried out between these two entities. Identify the setup to fulfill this requirement.

A. intercompany transaction between business units of countries A and B

- B. Supply Chain financial Orchestration agreement between legal entities of countries A and B
- C. Supply Chain financial Orchestration agreement between business units of countries A and B
- D. intercompany transaction between legal entities of countries A and B

**Answer: A**

#### **Question: 3**

During a Procurement Contract implementation, a customer would like to set up their own line type for buying services. They intend to use this line for negotiating terms for future purchase of service and do not have a defined scope of work.

Identify the source that the customer needs to select while creating the line type to meet this requirement.

A. Item, buy

- B. Item, buy agreement
- C. Free form, buy agreement
- D. Free form, buy

**Answer: A**

#### **Question: 4**

In a Procurement implementation, your customer has a requirement for a given business unit to enable "funds check" on purchase orders. This requires that budgetary control be enabled. What configuration must you complete to enable budgetary control in that business unit?

A. Enable budgetary control by selecting the business unit in scope using the task Configure Procurement Business Function.

B. Enable budgetary control by selecting the ledger and business unit by using the task Manage Budgetary Control.

C. Enable budgetary control by selecting the business unit in scope using the task Configure Procurement and Payables Options.

D. Enable budgetary control in both the Configure Requisition Business Function and Configure Procurement Business Function by selecting the business unit in scope.

**Answer: C**

#### **Question: 5**

Your customer wants to configure four business units (BUs) as follows:

- Korea, China BUs that perform only requisitioning-related business processes and tasks.

- A US BU that is configured as a shared Procurement BU with only the Procurement function enabled.

- A Singapore BU that provides only payment services for both Korea and China BUs.

Identify an applicable setup to represent how the business unit is used.

A. The Singapore BU must be assigned with the Billing and Revenue and Payables Invoicing business functions.

B. The China BU must be assigned the Billing and Revenue and Requisitioning business functions.

C. The Singapore BU must be assigned the Payables business function.

D. The KoreaBU must be assigned the Receiving, Payables Invoicing, and Payables Payment business functions.

E. The US BU must be assigned the Requisitioning and Procurement business functions.

**Answer: A**

#### **Question: 6**

Your customer wants to configure three business units (BUs) as follows:

- US East BU and US West BU that perform requisitioning-related business processes and tasks. The US East BU provides payment services for its own invoices and for the US West BU's invoices.

- One BU, US Header BU, that is configured as a shared Procurement BU with only the Procurement function enabled.

Identify the correct configuration.

A. The US East BU needs to be configured as a Payables Payment Service Provider.

B. The US West BU needs to be configured as a CustomerPayments Service Provider.

C. The US Header BU needs to be configured as a Payables Payment Service Provider.

D. The US East BU and US West BU need to be configured as Payables Payment Service Provider.

**Answer: A**

#### **Question: 7**

Your organization has multiple procurement business units. A Qualification manager wants to launch an initiative for assessment of suppliers. However, the manager is unable to select the qualification model that he or she defined earlier.

Identify the cause for this behavior.

A. The Qualification manager is not defined as procurement agent.

B. The Qualification model is not yet approved.

C. The Qualification manager has not selected the correct procurement BU.

D. The Qualification manager does not have the "Manage Suppliers" action enabled in procurement agent definition.

**Answer: D**

#### **Question: 8**

During Oracle Procurement Cloud implementation, all users have been assigned the seeded Employee role. This role inherits HCM-related links such as Benefits and Career. However, the customer does not want these links to appear in the navigator for the employees. You have, therefore, been asked to hide these links so that users do not see them in the navigator when they log in.

Which configuration will you implement so that these links are not visible in the navigator?

- A. 'Manage Menu Customization' in Functional Setup Manager
- B. Select menus in Requisitioning business options
- C. Select menus in Procurement Business options
- D. Define user in Identity Manager
- E. Modify roles in Authorization Policy Manager

**Answer: D**

#### **Question: 9**

During the implementation, your customer wants to understand the key features of the two-stage Request For Quotation (RFQ) available in Oracle Sourcing Cloud. Identify three features of the two-stage RFQ.

- A. Technical and Commercial Evaluation
- B. Open Auctions
- C. Two stage Evaluation

D. Response Visibility Blind

- E. Response Visibility Open
- F. Response Visibility is always Sealed

**Answer: A,C,F**

#### **Question: 10**

You have defined your negotiation style and named it 'ABC negotiation style'. Subsequently, you try to add collaboration team members on a negotiation that is based on the 'ABC negotiation style' and find that the 'Collaboration Team' field is disabled. Identify the cause.

A. Cost factors are not set up for negotiations for participants, causing no collaboration to negotiate cost.

- B. The 'Collaboration Team' checkbox is unchecked in the style.
- C. The 'Requirements and Instructions' checkbox is unchecked in the style.
- D. Online collaboration is visible only to the Requisition Preparer.

**Answer: D**

### **Thank You for trying 1Z0-963 PDF Demo**

To try our 1Z0-963 practice exam software visit link below

https://www.dumpsschool.com/1Z0-963-exam-dumps.html

# Start Your 1Z0-963 Preparation

Use Coupon "20OFF" for extra 20% discount on the purchase of Practice Test Software. Test your 1Z0-963 preparation with actual exam questions.